# **TOSHIBA**

# PDF-bestanden printen

Toshiba CUPS driver voor barcode printers

### **Een doorbraak - Nieuwe uitdagingen**

- · Elke dag horen we over organisaties die PDF-bestanden willen afdrukken op barcodeprinters. Tegelijkertijd denken veel mensen dat PDF-bestanden niet op een barcode printer kunnen worden afgedrukt.
- · Dit is niet waar!

### **Welke oplossing biedt Toshiba?**

## **Achtergrond**

- · Je kunt op verschillende manieren de printopdrachten, die naar de printer worden gestuurd, beheren. Ongeacht welk systeem je gebruikt.
- Je kunt op verschillende manieren de printopdrachten, die naar de printer worden gestuurd, beheren. Ongeacht welk systeem je gebruikt.

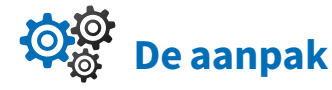

- · Als je al een Linux/Unix-server gebruikt, dan kun je CUPS (Common Unix Print Systeem) activeren en Toshiba CUPS drivers installeren om jouw barcodeprinters en printopdrachten te beheren.
- · Beschik je niet over een Linux/Unix-server, dan gebruik je een extra Linux-apparaat (bijvoorbeeld een Raspberry Pi) voor het printbeheer op jouw netwerk.

## **Nieuwe CUPS driver**

- · Het nieuwste CUPS driver ondersteunt elke printer die gebruik kan maken van Toshiba Printer Control Language (TPCL).
- · Je hoeft alleen maar de printresolutie en het labelformaat te selecteren - zo eenvoudig is het.

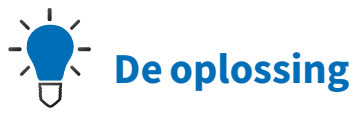

- · Toshiba labelprinters kunnen PDF-bestanden afdrukken ongeacht de werkomgeving van de eindgebruiker.
- · Toshiba biedt voor elke werkomgeving de beste oplossing voor het printen van PDF-bestanden.

#### **PDF printen met een Linux/Unix server**

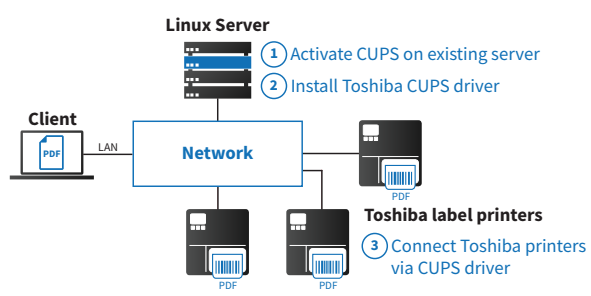

#### **PDF printen met een Raspberry Pi**

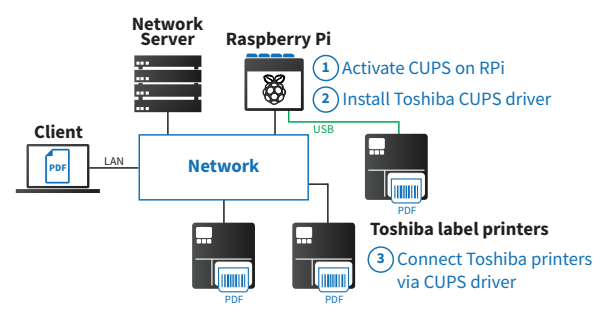

**Toshiba Tec Netherlands**

Rijnzathe 7, 3454 PV Utrecht

**Website** www.toshibatec.nl

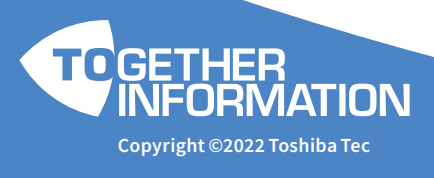

·